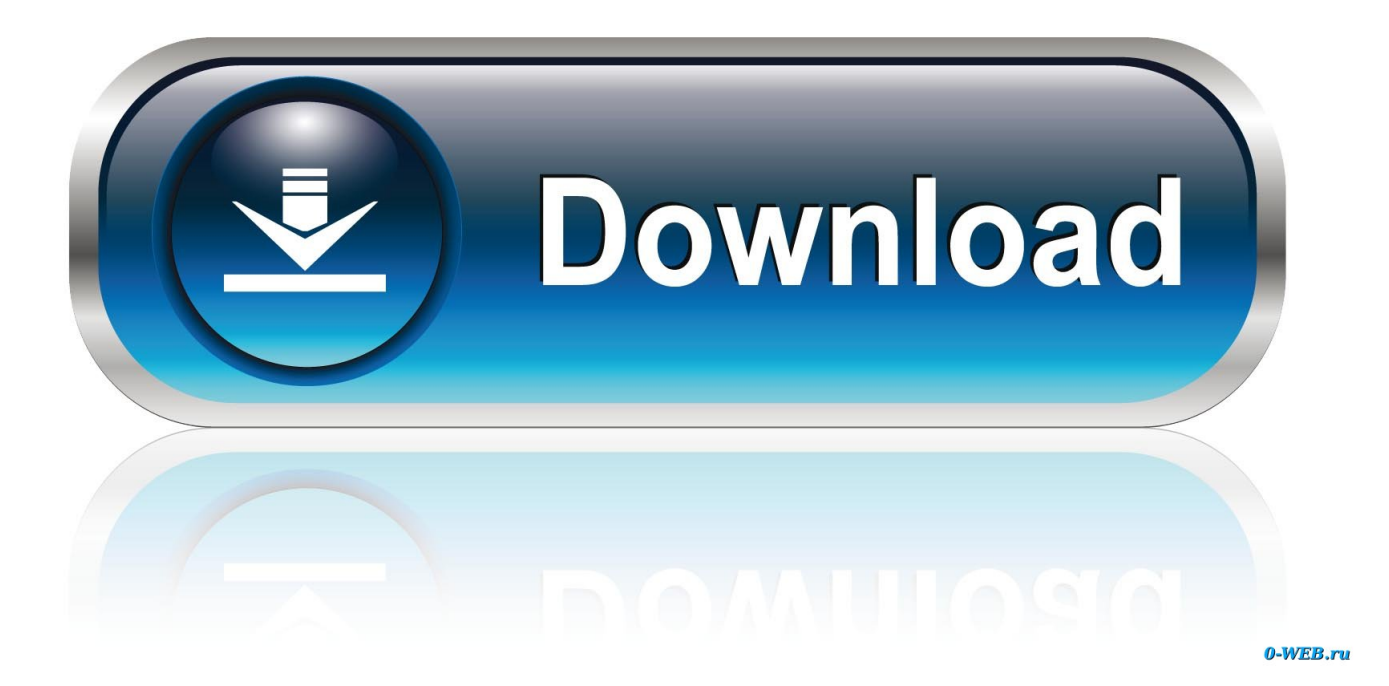

[Scaricare Inventor Nesting 2017 Codice Di Attivazione 32 Bits IT](https://blltly.com/1qyttc)

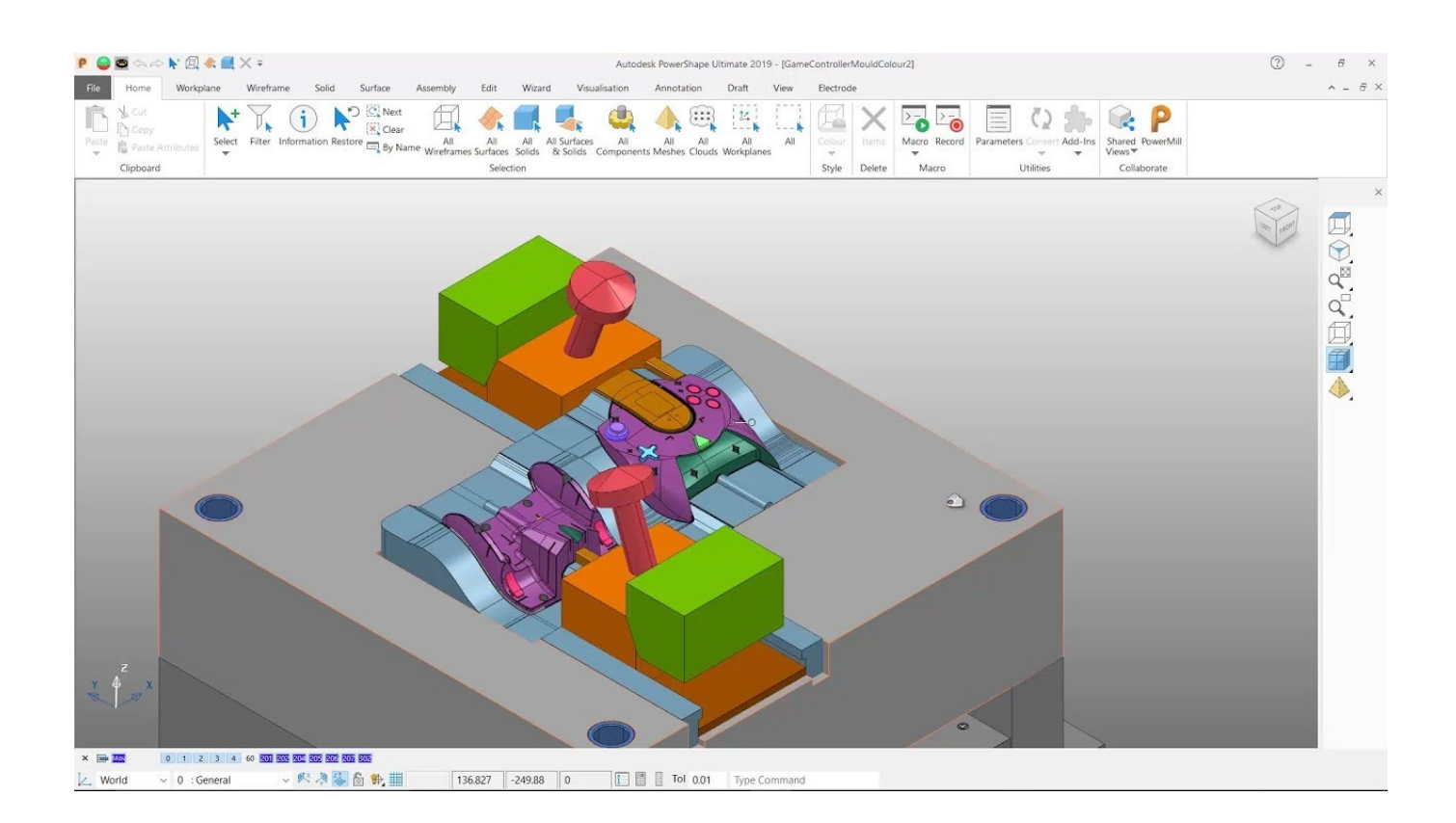

[Scaricare Inventor Nesting 2017 Codice Di Attivazione 32 Bits IT](https://blltly.com/1qyttc)

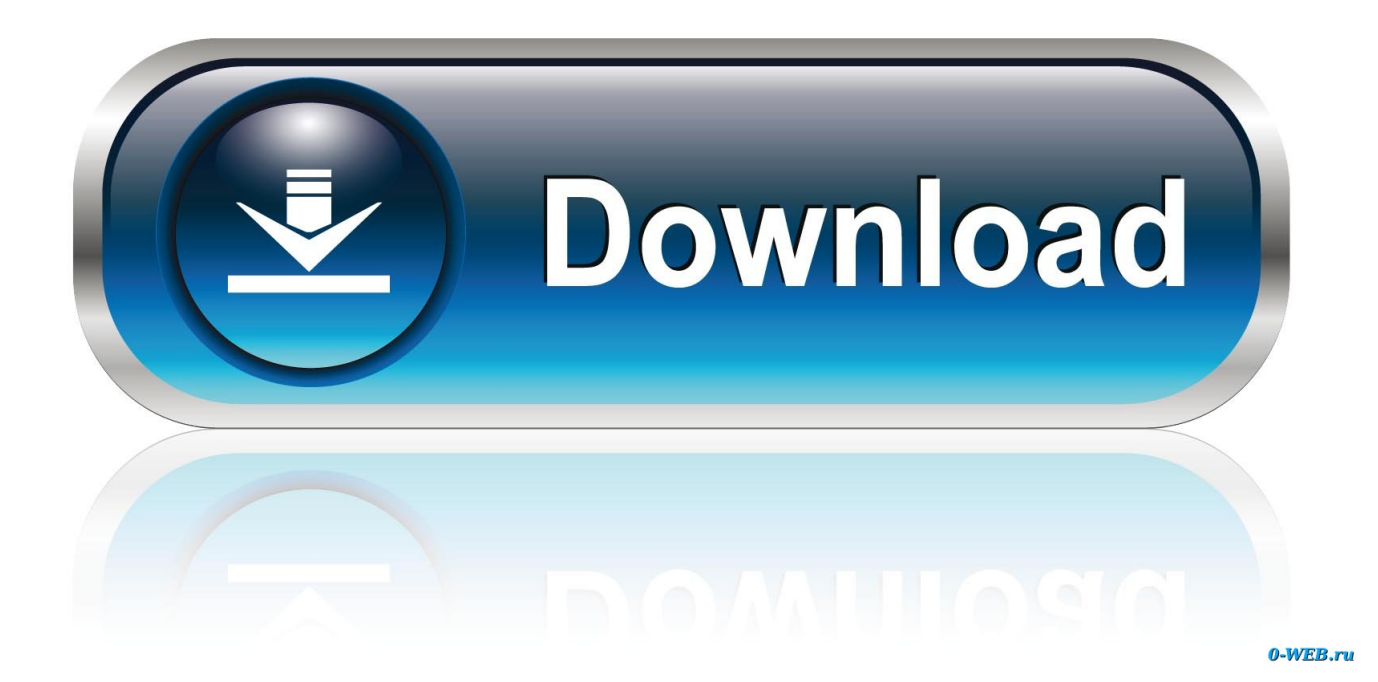

Ad esempio, l'installazione di AutoCAD 2017 come prodotto singolo richiede il product key 001I1, ma l'installazione di ... Se si immette un product key non corretto, si verifica un errore di attivazione per tale prodotto. ... Autodesk AutoCAD Inventor LT Suite 2017, 596I1 ... Autodesk TruNest 2017 - Nesting Engine, 00FI1.. I codici prodotto sono necessari per l'installazione dei prodotti Autodesk e ... Se si immette un codice prodotto non corretto, si verifica un errore di attivazione per tale ... Autodesk AutoCAD Inventor LT Suite 2019, 596K1 ... Autodesk PowerInspect Standard 2017, A9KI1 ... Autodesk TruNest 2019 - Nesting Engine, 00FK1.. Scarica versioni di prova gratuite del software CAD 2D e 3D e del software di ... 3D Autodesk, inclusi AutoCAD, 3ds Max, Maya, AutoCAD Civil 3D, Inventor, .... È stato modificato il tipo di licenza Autodesk ed è necessario modificare ... Nota: per modificare il tipo di licenza nelle versioni precedenti alla 2017, reinstallare il software. ... Nota: di seguito è disponibile l'elenco dei codici prodotto 2020. ... Reimpostazione dell'attivazione della licenza di un prodotto .... Installation Note Below, we only take Autodesk AutoCAD 2017 for example: Download and install ... Autodesk AutoCAD Inventor LT Suite 2018 596J1 ... Autodesk TruNest 2018 - Nesting Engine 00FJ1 ... SAP2000 (58), Dlubal (32), Engineering Software for Android (6), Engineering Software for iOS (9) .... Come fa un azienda di 12 dipendenti ad ammortizzare 1500 euro ... Software: SW 2017 sp5.0 ... macro e VBA nella versione a 64 bit ma solo in quella a 32 bit. ... È possibile che si possa scaricare a parte il modulo VB per quello a 64 ... per 10 giorni prima di trovare la soluzione tramite una parte di codice in .... Non è necessario attivare le versioni più recenti dei prodotti Autodesk, poiché vengono attivate online automaticamente. Tuttavia, potrebbe essere necessario .... Select OS options (32-bit or 64-bit) and language options, and click Continue. Finally, select Browser Download and follow the download link. a49d837719